# Package 'trackViewer'

April 16, 2019

<span id="page-0-0"></span>Type Package

Title A R/Bioconductor package for drawing elegant interactive tracks or lollipop plot to facilitate integrated analysis of multi-omics data

Version 1.18.3

Author Jianhong Ou, Yong-Xu Wang, Lihua Julie Zhu

Maintainer Jianhong Ou <jianhong.ou@duke.edu>

Description Visualize mapped reads along with annotation as track layers for NGS dataset such as ChIP-seq, RNA-seq, miRNA-seq, DNA-seq, SNPs and methylation data.

License GPL  $(>= 2)$ 

Depends R (>= 3.1.0), grDevices, methods, GenomicRanges, grid

- Imports GenomeInfoDb, GenomicAlignments, GenomicFeatures, Gviz, Rsamtools, S4Vectors, rtracklayer, BiocGenerics, scales, tools, IRanges, AnnotationDbi, grImport, htmlwidgets, plotrix, Rgraphviz, InteractionSet, graph
- Suggests biomaRt, TxDb.Hsapiens.UCSC.hg19.knownGene, RUnit, org.Hs.eg.db, BiocStyle, knitr, VariantAnnotation

biocViews Visualization

VignetteBuilder knitr

RoxygenNote 6.1.1

Encoding UTF-8

git\_url https://git.bioconductor.org/packages/trackViewer

git\_branch\_RELEASE\_3\_8

git\_last\_commit be07a8e

git\_last\_commit\_date 2019-03-14

Date/Publication 2019-04-15

# R topics documented:

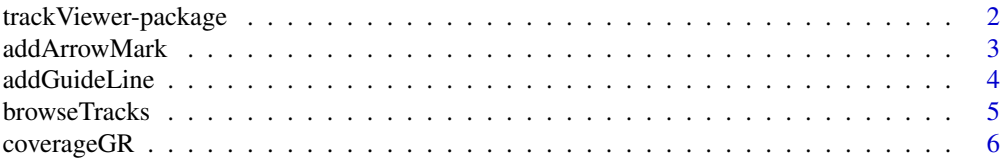

<span id="page-1-0"></span>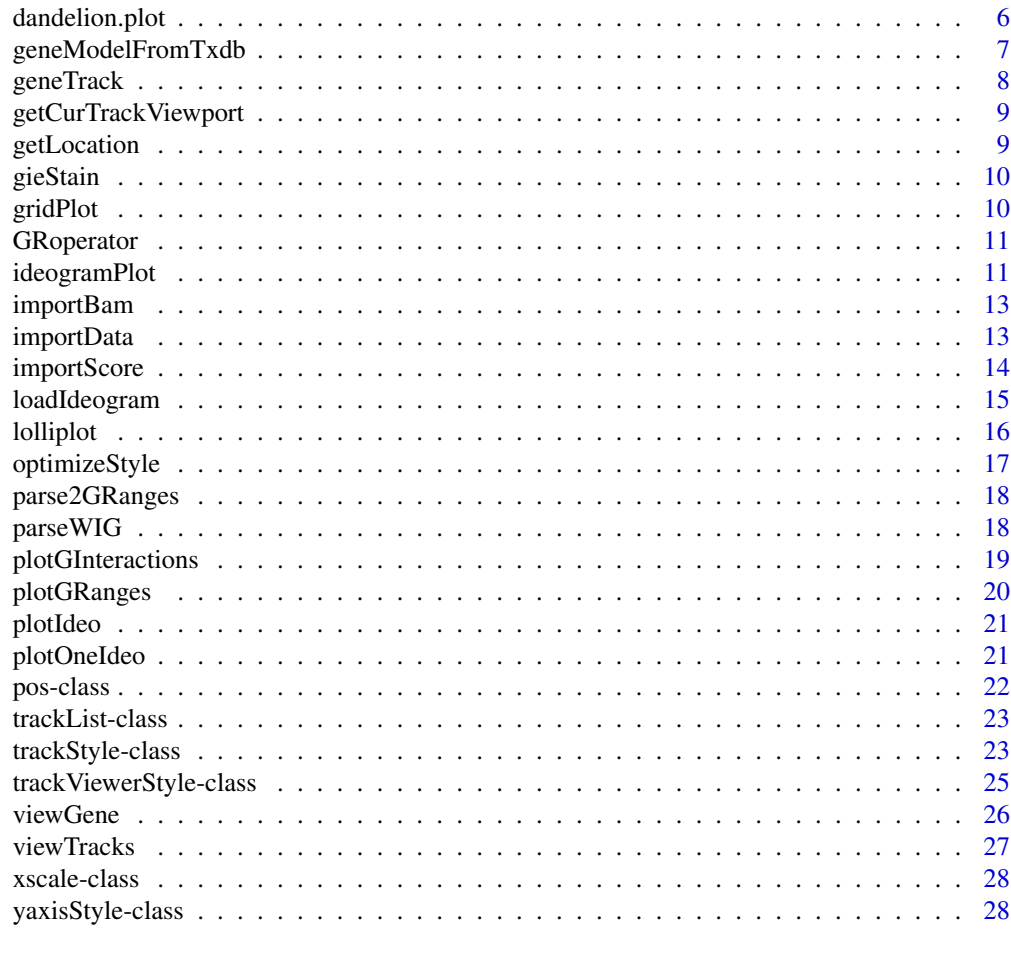

#### **Index** [29](#page-28-0)

trackViewer-package *Minimal designed plotting tool for genomic data*

#### Description

A package that plot data and annotation information along genomic coordinates in an elegance style. This tool is based on Gviz but want to draw figures in minimal style for publication.

```
library(TxDb.Hsapiens.UCSC.hg19.knownGene)
library(org.Hs.eg.db)
trs <- geneModelFromTxdb(TxDb.Hsapiens.UCSC.hg19.knownGene,
                         org.Hs.eg.db,
                         chrom="chr11",
                         start=122929275,
                         end=122930122)
extdata <- system.file("extdata", package="trackViewer",
                       mustWork=TRUE)
repA <- importScore(paste(extdata, "cpsf160.repA_+.wig", sep="/"),
                    paste(extdata, "cpsf160.repA_-.wig", sep="/"),
```
#### <span id="page-2-0"></span>addArrowMark 3

```
format="WIG")
strand(repA@dat) <- "+"
strand(repA@dat2) <- "-"
fox2 <- importScore(paste(extdata, "fox2.bed", sep="/"), format="BED")
dat <- coverageGR(fox2@dat)
fox2@dat <- dat[strand(dat)=="+"]
fox2@dat2 <- dat[strand(dat)=="-"]
gr <- GRanges("chr11", IRanges(122929275, 122930122), strand="-")
vp <- viewTracks(trackList(repA, fox2, trs), gr=gr, autoOptimizeStyle=TRUE)
addGuideLine(c(122929767, 122929969), vp=vp)
addArrowMark(list(x=unit(.5, "npc"),
                  y=unit(.39, "npc")),
             col="blue")
```
<span id="page-2-1"></span>addArrowMark *Add arrow mark to the figure at a given position*

#### Description

A function to add arrow mark for emphasizing peaks

# Usage

```
addArrowMark(pos = grid.locator(), label = NULL, angle = 15,
 length = unit(0.25, 'inches''), col = "red", cex = 1,
 quadrant = 4, type = "closed", vp = NULL)
```
# Arguments

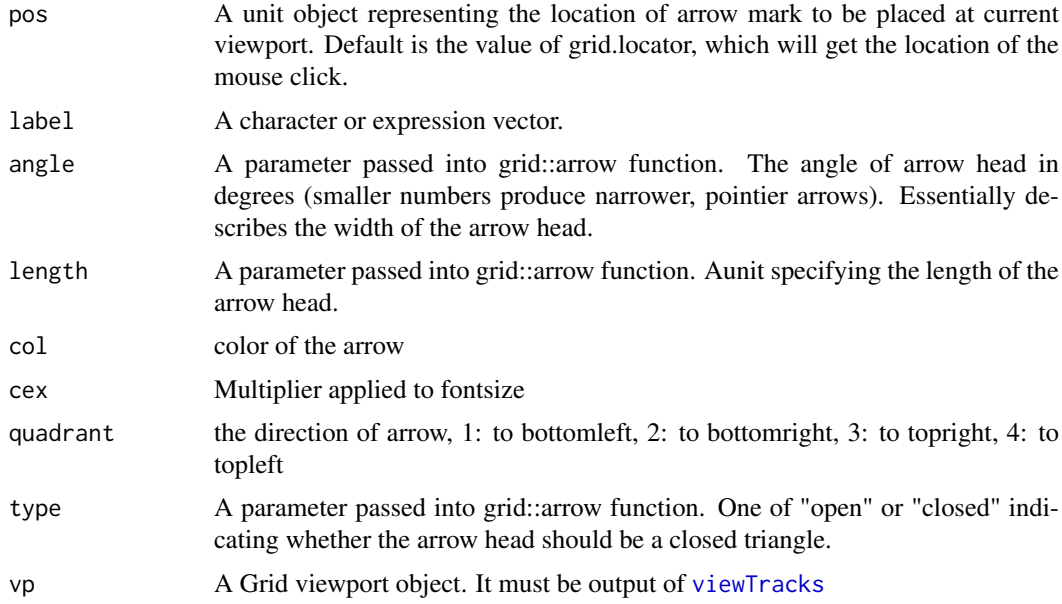

# Value

invisible x, y position value.

# See Also

See Also as [addGuideLine](#page-3-1), [arrow](#page-0-0)

#### Examples

```
grid.newpage()
addArrowMark(list(x=unit(.5, "npc"),
               y=unit(.5, "npc")),
               label="label1",
               col="blue")
## how to get the position by mouse click
if(interactive()){
pos <- addArrowMark(label="byClick")
addArrowMark(pos, label="samePosAsAbove")
}
```
<span id="page-3-1"></span>addGuideLine *Add guide lines to the tracks*

# Description

A function to add lines for emphasizing the positions

#### Usage

```
addGuideLine(guideLine, col = "gray", lty = "dashed", lwd = 1,vp = NULL)
```
# Arguments

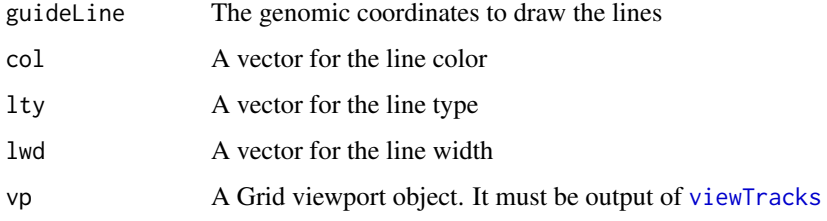

# See Also

See Also as [getCurTrackViewport](#page-8-1), [addArrowMark](#page-2-1), [viewTracks](#page-26-1)

```
vp <- getCurTrackViewport(trackViewerStyle(), 10000, 10200)
addGuideLine(c(10010, 10025, 10150), vp=vp)
```
<span id="page-3-0"></span>

<span id="page-4-0"></span>browseTracks *browse tracks*

#### Description

browse tracks by a web browser.

#### Usage

```
browseTracks(trackList, gr = GRanges(), ignore.strand = TRUE,
 width = NULL, height = NULL, ...)
```
#### Arguments

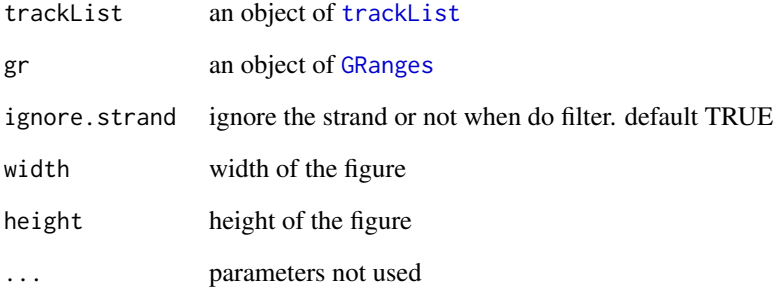

#### Value

An object of class htmlwidget that will intelligently print itself into HTML in a variety of contexts including the R console, within R Markdown documents, and within Shiny output bindings.

```
extdata <- system.file("extdata", package="trackViewer", mustWork=TRUE)
files <- dir(extdata, "-.wig")
tracks <- lapply(paste(extdata, files, sep="/"),
                 importScore, format="WIG")
tracks <- lapply(tracks, function(.ele) {strand(.ele@dat) <- "-"; .ele})
names(tracks) <- c("trackA", "trackB")
fox2 <- importScore(paste(extdata, "fox2.bed", sep="/"), format="BED")
dat <- coverageGR(fox2@dat)
fox2@dat <- dat[strand(dat)=="+"]
fox2@dat2 <- dat[strand(dat)=="-"]
gr <- GRanges("chr11", IRanges(122929275, 122930122))
browseTracks(trackList(tracks, fox2), gr=gr)
```
<span id="page-5-0"></span>

calculate coverage for [GRanges](#page-0-0), [GAlignments](#page-0-0) or [GAlignmentPairs](#page-0-0)

# Usage

coverageGR(gr)

# Arguments

gr an object of RGanges, GAlignments or GAlignmentPairs

#### Value

an object of GRanges

# See Also

See Also as [coverage](#page-0-0), [coverage-methods](#page-0-0)

# Examples

```
bed <- system.file("extdata", "fox2.bed", package="trackViewer",
                  mustWork=TRUE)
fox2 <- importScore(bed)
fox2$dat <- coverageGR(fox2$dat)
```
dandelion.plot *dandelion.plots*

# Description

Plot variants and somatic mutations

#### Usage

```
dandelion.plot(SNP.gr, features = NULL, ranges = NULL,
  type = c("fan", "circle", "pie", "pin"), newpage = TRUE,
 ylab = TRUE, xaxis = TRUE, yaxis = FALSE, legend = NULL,
 cex = 1, maxgaps = 1/50, heightMethod = NULL, ...)
```
# <span id="page-6-0"></span>Arguments

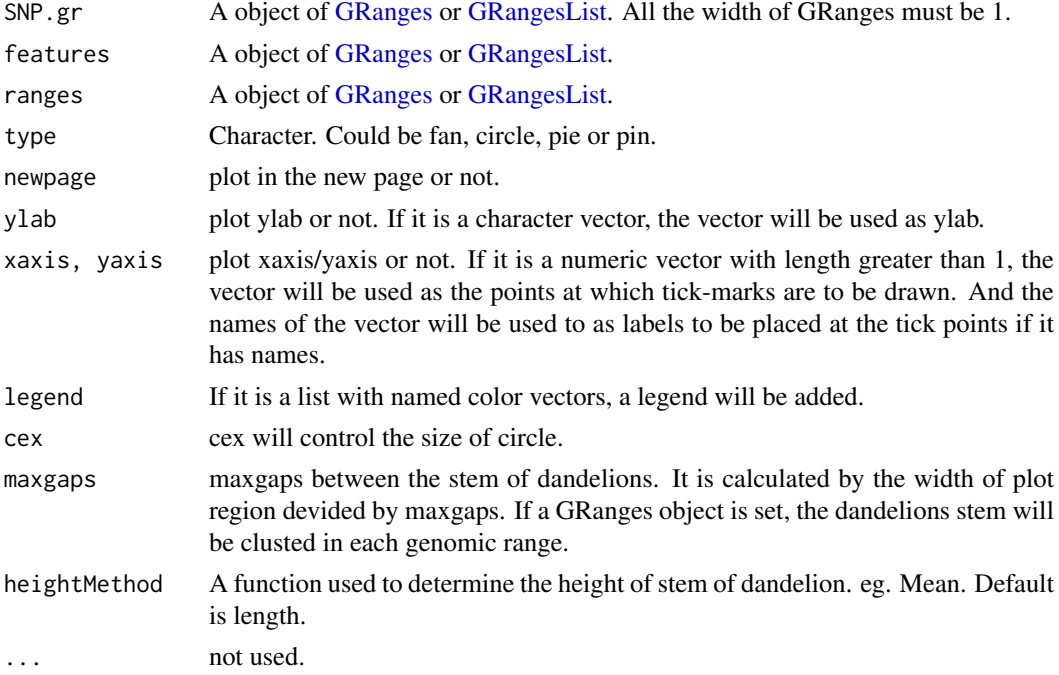

# Details

In SNP.gr and features, metadata of the GRanges object will be used to control thecolor, fill, border, height, data source of pie if the type is pie.

#### Examples

```
SNP <- c(10, 100, 105, 108, 400, 410, 420, 600, 700, 805, 840, 1400, 1402)
SNP.gr <- GRanges("chr1", IRanges(SNP, width=1, names=paste0("snp", SNP)),
                  score=sample.int(100, length(SNP))/100)
features <- GRanges("chr1", IRanges(c(1, 501, 1001),
                                    width=c(120, 500, 405),
                                    names=paste0("block", 1:3)),
                    color="black",
                    fill=c("#FF8833", "#51C6E6", "#DFA32D"),
                   height=c(0.1, 0.05, 0.08))
dandelion.plot(SNP.gr, features, type="fan")
```
geneModelFromTxdb *Prepare gene model from an object of TxDb*

# Description

Generate an object of [track](#page-22-2) for [viewTracks](#page-26-1) by given parameters.

#### Usage

```
geneModelFromTxdb(txdb, orgDb, gr, chrom, start, end, strand = c("*",
  "+'", "-'"), txdump = NULL)
```
# <span id="page-7-0"></span>Arguments

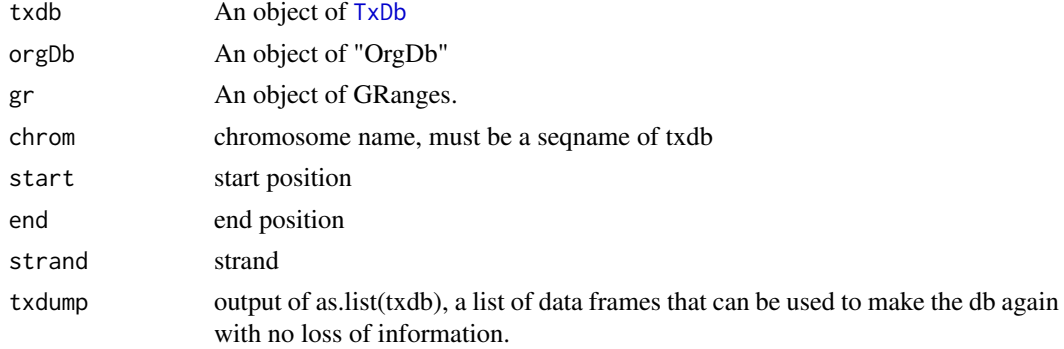

### Value

An object of [track](#page-22-2)

#### See Also

See Also as [importScore](#page-13-1), [importBam](#page-12-1), [viewTracks](#page-26-1)

# Examples

```
library(TxDb.Hsapiens.UCSC.hg19.knownGene)
library(org.Hs.eg.db)
trs <- geneModelFromTxdb(TxDb.Hsapiens.UCSC.hg19.knownGene,
                         org.Hs.eg.db,
                         chrom="chr20",
                         start=22560000,
                         end=22565000,
                         strand="-")
```
geneTrack *track from TxDb*

# Description

Generate a track object from TxDb by given gene ids

# Usage

```
geneTrack(ids, txdb, type = c("gene", "transcript"))
```
#### Arguments

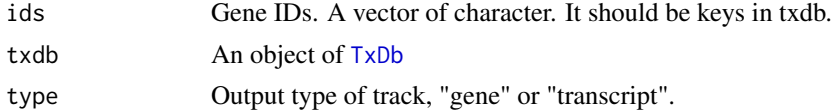

# Value

An object of [track](#page-22-2)

# <span id="page-8-0"></span>getCurTrackViewport 9

# Examples

```
library(TxDb.Hsapiens.UCSC.hg19.knownGene)
geneTrack(c("3312", "3313"), TxDb.Hsapiens.UCSC.hg19.knownGene)
```
<span id="page-8-1"></span>getCurTrackViewport *Get current track viewport*

# Description

Get current track viewport for addGuideLine

# Usage

getCurTrackViewport(curViewerStyle, start, end)

# Arguments

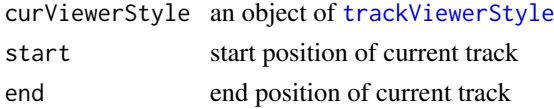

# Value

an object of [viewport](#page-0-0)

# See Also

See Also as [addGuideLine](#page-3-1)

# Examples

```
vp <- getCurTrackViewport(trackViewerStyle(), 10000, 10200)
addGuideLine(c(10010, 10025, 10150), vp=vp)
```
getLocation *get genomic location by gene symbol*

# Description

given a gene name, get the genomic coordinates.

# Usage

getLocation(symbol, txdb, org)

# Arguments

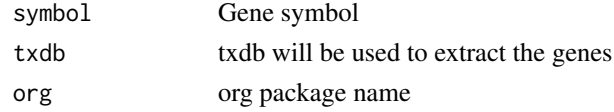

# Examples

```
library(TxDb.Hsapiens.UCSC.hg19.knownGene)
library(org.Hs.eg.db)
getLocation("HSPA8", TxDb.Hsapiens.UCSC.hg19.knownGene, "org.Hs.eg.db")
```
gieStain *color sheme for the schema for Chromosome Band (Ideogram)*

# Description

Describe the colors of giemsa stain results

# Usage

gieStain()

# Value

A character vector of colors

# Examples

gieStain()

gridPlot *plot GRanges metadata*

# Description

plot GRanges metadata for different types

# Usage

```
gridPlot(gr, gp, type, xscale)
```
#### Arguments

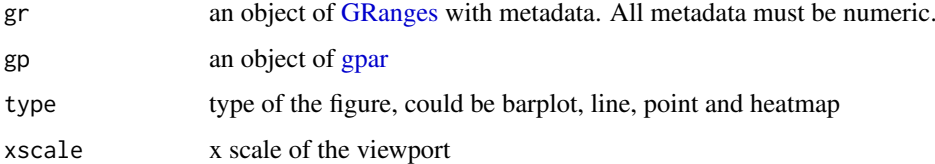

<span id="page-9-0"></span>

<span id="page-10-0"></span>

GRanges operations (add, aubtract, multiply, divide)

### Usage

```
GRoperator(A, B, col = "score", operator = c("''', "-'", "''', "''', "''", "''", "''", "''"%%"), ignore.strand = TRUE)
```
# Arguments

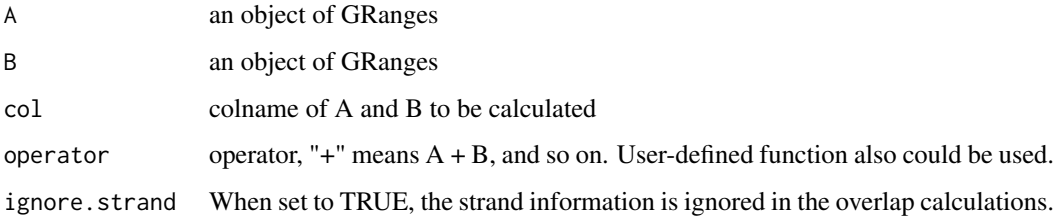

#### Value

an object of GRanges

#### Examples

```
gr2 <- GRanges(seqnames=c("chr1", "chr1"),
ranges=IRanges(c(7,13), width=3),
strand=c("-", "-"), score=3:4)
gr3 <- GRanges(seqnames=c("chr1", "chr1"),
               ranges=IRanges(c(1, 4), c(3, 9)),
               strand=c("-", "-"), score=c(6L, 2L))
GRoperator(gr2, gr3, col="score", operator="+")
GRoperator(gr2, gr3, col="score", operator="-")
GRoperator(gr2, gr3, col="score", operator="*")
GRoperator(gr2, gr3, col="score", operator="/")
GRoperator(gr2, gr3, col="score", operator=mean)
```
<span id="page-10-1"></span>ideogramPlot *plot ideogram with data*

# Description

plot ideogram with data for multiple chromosomes

#### Usage

```
ideogramPlot(ideo, dataList, layout = NULL, horiz = TRUE,
 parameterList = list(vp = plotViewport(margins = c(0.1, 4.1, 0.3,(0.1)), ideoHeight = unit(1/(1 + \text{length}(\text{dataList})), "npc"), vgap =
 unit(0.3, "lines"), ylabs = "auto", ylabsRot = ifelse(horiz, 0, 90),
 ylabsPos = unit(2.5, "lines"), xaxis = FALSE, yaxis = FALSE, xlab = ""
  types = "barplot", heights = NULL, dataColumn = "score", gps = gpar(col =
  "black", fill = "gray")), colorSheme = gieStain(), gp = gpar(fill =NA, 1wd = 2), ...)
```
#### Arguments

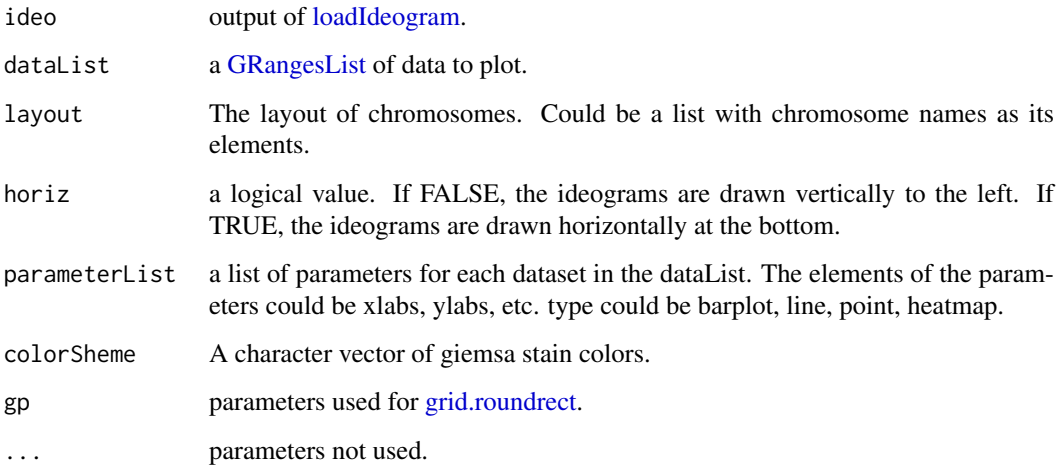

#### Examples

```
## Not run:
ideo <- loadIdeogram("hg38")
library(rtracklayer)
library(grid)
dataList <- ideo
dataList$score <- as.numeric(dataList$gieStain)
dataList <- dataList[dataList$gieStain!="gneg"]
dataList <- GRangesList(dataList)
grid.newpage()
ideogramPlot(ideo, dataList,
             layout=list("chr1", "chr2", c("chr3", "chr22"),
                         c("chr4", "chr21"), c("chr5", "chr20"),
                         c("chr6", "chr19"), c("chr7", "chr18"),
                         c("chr8", "chr17"), c("chr9", "chr16"),
                         c("chr10", "chr15"), c("chr11", "chr14"),
                         c("chr12", "chr13"), c("chrX", "chrY")),
             parameterList = list(types="heatmap", colorKeyTitle="sample1"))
```
## End(Not run)

<span id="page-11-0"></span>

<span id="page-12-1"></span><span id="page-12-0"></span>

Read a [track](#page-22-2) object from a BAM file

# Usage

```
importBam(file, file2, ranges = GRanges(), pairs = FALSE)
```
# Arguments

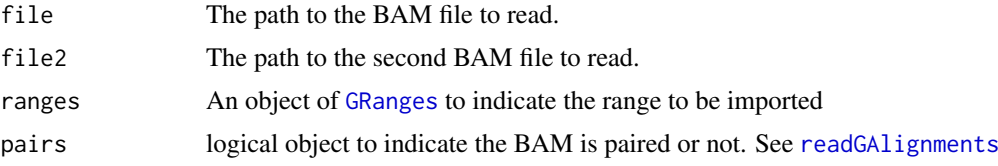

# Value

a [track](#page-22-2) object

# See Also

See Also as [importScore](#page-13-1), [track](#page-22-2), [viewTracks](#page-26-1)

# Examples

```
bamfile <- system.file("extdata", "ex1.bam", package="Rsamtools",
mustWork=TRUE)
dat <- importBam(file=bamfile, ranges=GRanges("seq1", IRanges(1, 50), strand="+"))
```
importData *Reading data from a BED or WIG file to RleList*

#### Description

Read a [track](#page-22-2) object from a BED, bedGraph, WIG or BigWig file to RleList

#### Usage

importData(files, format = NA, ranges = GRanges())

# Arguments

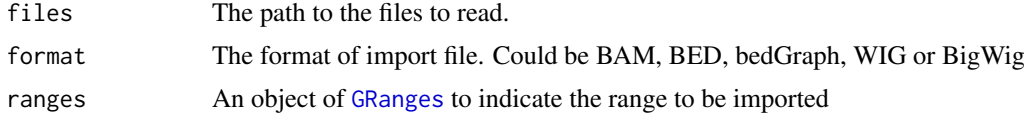

# Value

a list of [RleList](#page-0-0).

#### Examples

```
#import a BED file
bedfile <- system.file("tests", "test.bed", package="rtracklayer",
                      mustWork=TRUE)
dat <- importData(files=bedfile, format="BED",
                  ranges=GRanges("chr7", IRanges(127471197, 127474697)))
##import a WIG file
wigfile <- system.file("tests", "step.wig", package = "rtracklayer",
                       mustWork=TRUE)
dat <- importData(files=wigfile, format="WIG",
                 ranges=GRanges("chr19",
                                IRanges(59104701, 59110920)))
##import a BigWig file
if(.Platform$OS.type!="windows"){
  ##this is because we are using rtracklayer::import
 bwfile <- system.file("tests", "test.bw", package = "rtracklayer",
                       mustWork=TRUE)
 dat <- importData(files=bwfile, format="BigWig",
                   ranges=GRanges("chr19", IRanges(1500, 2700)))
}
```
<span id="page-13-1"></span>importScore *Reading data from a BED or WIG file*

#### Description

Read a [track](#page-22-2) object from a BED, bedGraph, WIG or BigWig file

#### Usage

```
importScore(file, file2, format = c("BED", "bedGraph", "WIG", "BigWig"),
 ranges = GRanges(), ignore.strand = TRUE)
```
#### Arguments

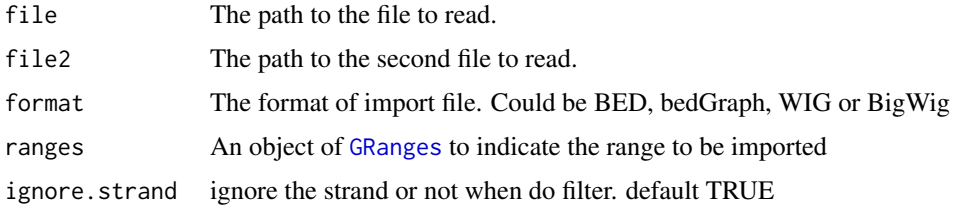

# Value

a [track](#page-22-2) object

<span id="page-13-0"></span>

#### <span id="page-14-0"></span>loadIdeogram 15

#### See Also

See Also as [importBam](#page-12-1), [track](#page-22-2), [viewTracks](#page-26-1)

# Examples

```
#import a BED file
bedfile <- system.file("tests", "test.bed", package="rtracklayer",
                      mustWork=TRUE)
dat <- importScore(file=bedfile, format="BED",
                   ranges=GRanges("chr7", IRanges(127471197, 127474697)))
##import a WIG file
wigfile <- system.file("tests", "step.wig", package = "rtracklayer",
                       mustWork=TRUE)
dat <- importScore(file=wigfile, format="WIG")
##import a BigWig file
if(.Platform$OS.type!="windows"){##this is because we are using rtracklayer::import
 bwfile <- system.file("tests", "test.bw", package = "rtracklayer",
                       mustWork=TRUE)
 dat <- importScore(file=bwfile, format="BigWig")
}
##import 2 file
wigfile1 <- system.file("extdata", "cpsf160.repA_+.wig", package="trackViewer",
                        mustWork=TRUE)
wigfile2 <- system.file("extdata", "cpsf160.repA_-.wig", package="trackViewer",
                        mustWork=TRUE)
dat <- importScore(wigfile1, wigfile2, format="WIG",
                   ranges=GRanges("chr11", IRanges(122817703, 122889073)))
```
<span id="page-14-1"></span>loadIdeogram *load ideogram from UCSC*

#### Description

Download ideogram table from UCSC

# Usage

```
loadIdeogram(genome, chrom = NULL, ranges = NULL, ...)
```
#### Arguments

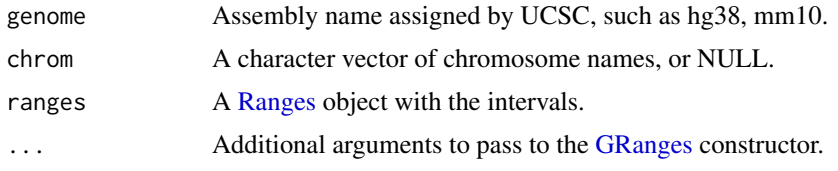

# Value

A [GRanges](#page-0-0) object.

<span id="page-15-0"></span>16 lolliplot to the control of the control of the control of the control of the control of the control of the control of the control of the control of the control of the control of the control of the control of the control

# See Also

See Also as [ideogramPlot](#page-10-1)

# Examples

## Not run: head(loadIdeogram("hg38"))

## End(Not run)

lolliplot *Lolliplots*

# Description

Plot variants and somatic mutations

# Usage

```
lolliplot(SNP.gr, features = NULL, ranges = NULL, type = "circle",
  newpage = TRUE, ylab = TRUE, yaxis = TRUE, xaxis = TRUE,
  legend = NULL, cex = 1, dashline.col = "gray80",
  jitter = c("node", "label"), rescale = FALSE, ...)
```
# Arguments

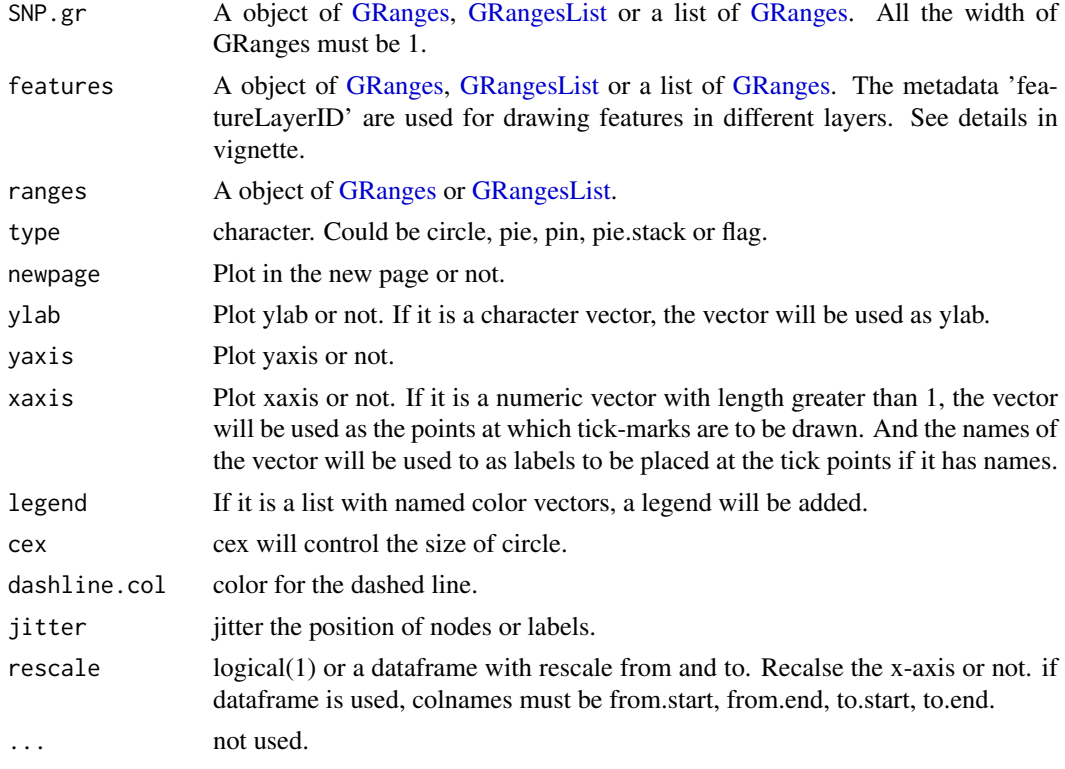

#### <span id="page-16-0"></span>optimizeStyle 17

#### Details

In SNP.gr and features, metadata of the GRanges object will be used to control the color, fill, border, height, cex, dashline.col, data source of pie if the type is pie. And also the controls for labels by name the metadata start as label.parameter.<properties> such as label.parameter.rot, label.parameter.gp. The parameter is used for [grid.text.](#page-0-0) The metadata 'featureLayerID' for features are used for drawing features in different layers. The metadata 'SNPsideID' for SNP.gr are used for determining the side of lollipops. And the 'SNPsideID' could only be 'top' or 'bottom'.

# Examples

```
SNP <- c(10, 100, 105, 108, 400, 410, 420, 600, 700, 805, 840, 1400, 1402)
x <- sample.int(100, length(SNP))
SNP.gr <- GRanges("chr1", IRanges(SNP, width=1, names=paste0("snp", SNP)),
                  value1=x, value2=100-x)
SNP.gr$color <- rep(list(c("red", 'blue')), length(SNP))
SNP.gr$border <- sample.int(7, length(SNP), replace=TRUE)
features <- GRanges("chr1", IRanges(c(1, 501, 1001),
                                    width=c(120, 500, 405),
                                    names=paste0("block", 1:3)),
                    color="black",
                    fill=c("#FF8833", "#51C6E6", "#DFA32D"),
                    height=c(0.1, 0.05, 0.08),
                    label.parameter.rot=45)
lolliplot(SNP.gr, features, type="pie")
```
<span id="page-16-1"></span>optimizeStyle *Optimize the style of plot*

#### Description

Automatic optimize the stlye of trackViewer

# Usage

```
optimizeStyle(trackList, viewerStyle = trackViewerStyle(),
  thene = NULL
```
#### Arguments

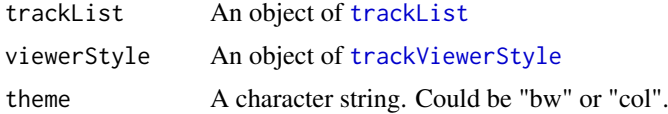

# Value

a list of a [trackList](#page-22-1) and a [trackViewerStyle](#page-24-1)

# See Also

See Also as [viewTracks](#page-26-1)

# Examples

```
extdata <- system.file("extdata", package="trackViewer",
                      mustWork=TRUE)
files <- dir(extdata, ".wig")
tracks <- lapply(paste(extdata, files, sep="/"),
                 importScore, format="WIG")
re <- optimizeStyle(trackList(tracks))
trackList <- re$tracks
viewerStyle <- re$style
```
parse2GRanges *parse text into GRanges*

### Description

parse text like "chr13:99,443,451-99,848,821:-" into GRanges

# Usage

parse2GRanges(text)

# Arguments

text character vector like "chr13:99,443,451-99,848,821:-" or "chr13:99,443,451-99,848,821"

#### Value

an object of [GRanges](#page-0-0)

#### Examples

parse2GRanges("chr13:99,443,451-99,848,821:-")

parseWIG *convert WIG format track to BED format track*

#### Description

convert WIG format track to BED format track for a given range

# Usage

parseWIG(trackScore, chrom, from, to)

# Arguments

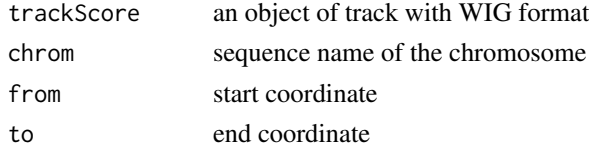

<span id="page-17-0"></span>

#### <span id="page-18-0"></span>plotGInteractions 19

# Value

an object of [track](#page-22-2)

# Examples

```
extdata <- system.file("extdata", package="trackViewer", mustWork=TRUE)
repA <- importScore(file.path(extdata, "cpsf160.repA_-.wig"),
                    file.path(extdata, "cpsf160.repA_+.wig"),
                    format="WIG")
strand(repA$dat) <- "-"
strand(repA$dat2) <- "+"
parseWIG(repA, chrom="chr11", from=122929275, to=122930122)
```
plotGInteractions *plot GInteractions*

# Description

plot graph for GInteractions

# Usage

```
plotGInteractions(gi, range, feature.gr, ...)
```
#### Arguments

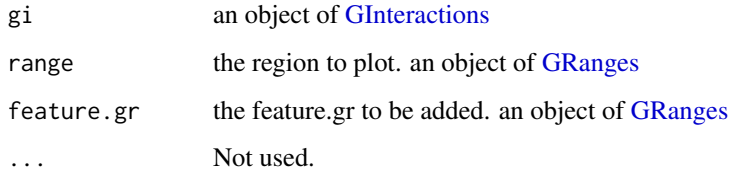

```
library(InteractionSet)
gi <- readRDS(system.file("extdata", "gi.rds", package="trackViewer"))
range <- GRanges("chr2", IRanges(234500000, 235000000))
library(TxDb.Hsapiens.UCSC.hg19.knownGene)
feature.gr <- genes(TxDb.Hsapiens.UCSC.hg19.knownGene)
feature.gr <- subsetByOverlaps(feature.gr, regions(gi))
feature.gr$col <- sample(1:7, length(feature.gr), replace=TRUE)
feature.gr$type <- sample(c("promoter", "enhancer", "gene"),
                         length(feature.gr), replace=TRUE,
                         prob=c(0.1, 0.2, 0.7))
plotGInteractions(gi, range, feature.gr)
```
<span id="page-19-0"></span>

A function to plot GRanges data for given range

# Usage

```
plotGRanges(..., range = GRanges(), viewerStyle = trackViewerStyle(),
 autoOptimizeStyle = FALSE, newpage = TRUE)
```
#### Arguments

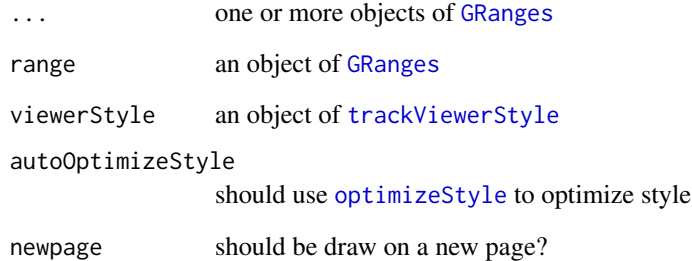

# Value

An object of [viewport](#page-0-0) for [addGuideLine](#page-3-1)

# See Also

See Also as [addGuideLine](#page-3-1), [addArrowMark](#page-2-1)

```
gr1 <- GRanges("chr1", IRanges(1:50, 51:100))
gr2 <- GRanges("chr1", IRanges(seq(from=10, to=80, by=5),
                               seq(from=20, to=90, by=5)))
vp <- plotGRanges(gr1, gr2, range=GRanges("chr1", IRanges(1, 100)))
addGuideLine(guideLine=c(5, 10, 50, 90), col=2:5, vp=vp)
gr <- GRanges("chr1", IRanges(c(1, 11, 21, 31), width=9),
             score=c(5, 10, 5, 1))
plotGRanges(gr, range=GRanges("chr1", IRanges(1, 50)))
```
<span id="page-20-0"></span>

plot ideogram for one chromosome

#### Usage

```
plotIdeo(ideo, chrom = seqlevels(ideo)[1], colorSheme = gieStain(),
 gp = gpar(fill = NA), ...
```
#### Arguments

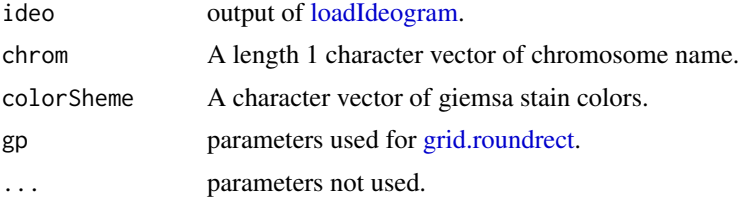

#### Examples

```
## Not run:
ideo <- loadIdeogram("hg38")
library(grid)
grid.newpage()
plotIdeo(ideo)
```
## End(Not run)

plotOneIdeo *plot ideogram with data for one chromosome*

# Description

plot ideogram with data for one chromosome

# Usage

```
plotOneIdeo(ideo, dataList, parameterList = list(vp =
 plotViewport(margins = c(0.1, 4.1, 1.1, 0.1)), ide of height = unit(1/(1 +length(dataList)), "npc"), vgap = unit(1, "lines"), ylabs =
  seqlevels(ideo)[1], ylabsRot = 90, ylabsPos = unit(2.5, "lines"), xaxis =
 FALSE, yaxis = FALSE, xlab = "", types = "barplot", heights = NULL,
 dataColumn = "score", gps = gpar(col = "black", fill = "gray")),
 chrom = seqlevels(ideo)[1], colorSheme = gieStain(), gp = gpar(fill
 = NA, 1wd = 2), ...)
```
# Arguments

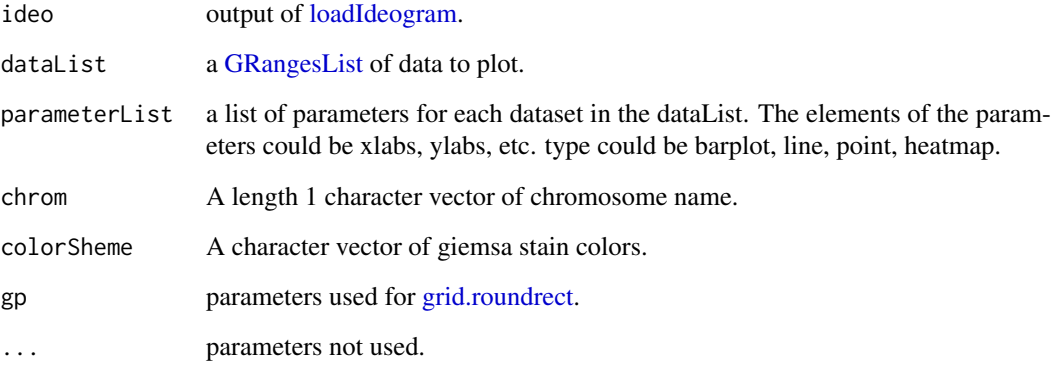

# Examples

```
## Not run:
ideo <- loadIdeogram("hg38")
library(rtracklayer)
library(grid)
dataList <- ideo[seqnames(ideo) %in% "chr1"]
dataList$score <- as.numeric(dataList$gieStain)
dataList <- dataList[dataList$gieStain!="gneg"]
dataList <- GRangesList(dataList, dataList)
grid.newpage()
plotOneIdeo(ideo, dataList, chrom="chr1")
```
## End(Not run)

pos-class *Class* "pos"

# <span id="page-21-1"></span>Description

An object of class "pos" represents a point location

# Slots

x A [numeric](#page-0-0) value, indicates the x position

y A [numeric](#page-0-0) value, indicates the y position

unit "character" apecifying the units for the corresponding numeric values. See [unit](#page-0-0)

<span id="page-21-0"></span>

<span id="page-22-0"></span>trackList-class *List of tracks*

#### <span id="page-22-1"></span>Description

An extension of List that holds only [track](#page-22-2) objects.

# Usage

```
trackList(..., heightDist = NA)
```
#### Arguments

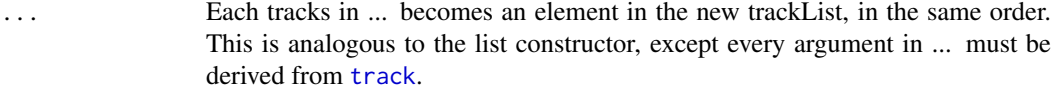

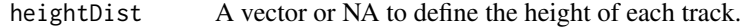

# See Also

[track](#page-22-2).

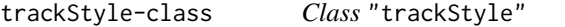

# <span id="page-22-2"></span>Description

An object of class "trackStyle" represents track style. An object of class "track" represents scores of a given track.

#### Usage

```
## S4 method for signature 'track'
show(object)
## S4 method for signature 'track'
x$name
## S4 replacement method for signature 'track'
x$name <- value
setTrackStyleParam(ts, attr, value)
## S4 method for signature 'track, character'
setTrackStyleParam(ts, attr, value)
setTrackXscaleParam(ts, attr, value)
```
## S4 method for signature 'track,character'

```
setTrackXscaleParam(ts, attr, value)
setTrackYaxisParam(ts, attr, value)
## S4 method for signature 'track, character'
setTrackYaxisParam(ts, attr, value)
```
#### Arguments

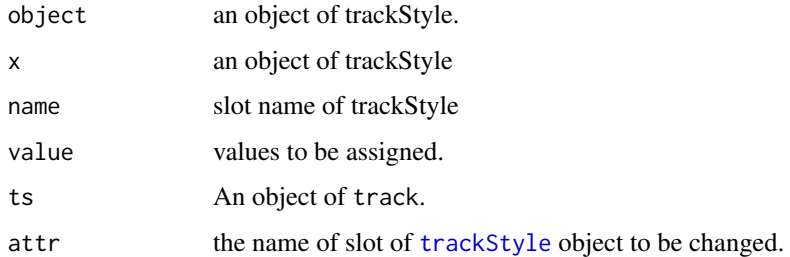

# Slots

- tracktype "character" track type, could be peak or cluster. Default is "peak". "cluster" is not supported yet. #' @slot color "character" track color. If the track has dat and dat2 slot, it should have two values.
- height "numeric" track height. It should be a value between 0 and 1

marginTop "numeric" track top margin

- marginBottom "numeric" track bottom margin
- xscale object of [xscale](#page-27-1), describe the details of x-scale
- yaxis object of [yaxisStyle](#page-27-2), describe the details of y-axis
- ylim "numeric" y-axis range
- ylabpos "character", ylable postion, ylabpos should be 'left', 'right', 'topleft', 'bottomleft', 'topright' or 'bottomright'. For gene type track, it also could be 'upstream' or 'downstream'
- ylablas "numeric" y lable direction. It should be a integer 0-3. See [par:](#page-0-0)las
- ylabgp A "list" object, It will convert to an object of class [gpar](#page-0-0). This is basically a list of graphical parameter settings of y-label.
- dat Object of class [GRanges](#page-0-0) the scores of a given track. It should contain score metadata.
- dat2 Object of class [GRanges](#page-0-0) the scores of a given track. It should contain score metadata. When dat2 and dat is paired, dat will be drawn as positive value where dat2 will be drawn as negative value  $(-1 * score)$
- type The type of track. It could be 'data', 'gene', 'transcript' or 'lollipopData'.
- format The format of the input. It could be "BED", "bedGraph", "WIG", "BigWig" or "BAM"
- style Object of class [trackStyle](#page-22-2)
- name unused yet

# See Also

Please try to use [importScore](#page-13-1) and [importBam](#page-12-1) to generate the object.

#### <span id="page-24-0"></span>trackViewerStyle-class 25

#### Examples

```
extdata <- system.file("extdata", package="trackViewer",
mustWork=TRUE)
fox2 <- importScore(file.path(extdata, "fox2.bed"), format="BED")
setTrackStyleParam(fox2, "color", c("red","green"))
setTrackXscaleParam(fox2, "gp", list(cex=.5))
setTrackYaxisParam(fox2, "gp", list(col="blue"))
fox2$dat <- GRanges(score=numeric(0))
```
trackViewerStyle-class

*Class* "trackViewerStyle"

#### <span id="page-24-1"></span>Description

An object of class "trackViewerStyle" represents track viewer style.

# Usage

```
trackViewerStyle(...)
```
setTrackViewerStyleParam(tvs, attr, value)

```
## S4 method for signature 'trackViewerStyle, character'
setTrackViewerStyleParam(tvs, attr,
  value)
```
#### Arguments

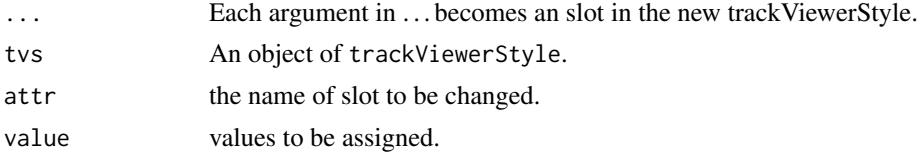

#### Slots

```
margin "numeric", specify the bottom, left, top and right margin.
xlas "numeric", label direction of x-axis mark. It should be a integer 0-3. See par:las
xgp A "list", object, It will convert to an object of class gpar. This is basically a list of graphical
     parameter settings of x-axis. For y-axis, see yaxisStyle
xaxis "logical", draw x-axis or not
autolas "logical" automatic determine y label direction
flip "logical" flip the x-axis or not, default FALSE
```

```
tvs <- trackViewerStyle()
setTrackViewerStyleParam(tvs, "xaxis", TRUE)
```
<span id="page-25-0"></span>

given a gene name, plot the tracks.

# Usage

```
viewGene(symbol, filenames, format, txdb, org, upstream = 1000,
 downstream = 1000, anchor = c("gene", "TSS"), plot = FALSE)
```
# Arguments

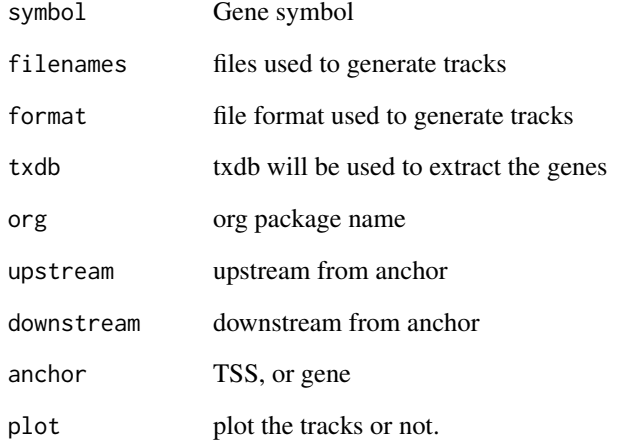

#### Value

an invisible list of a [trackList](#page-22-1), a [trackViewerStyle](#page-24-1) and a [GRanges](#page-0-0)

```
library(TxDb.Hsapiens.UCSC.hg19.knownGene)
library(org.Hs.eg.db)
extdata <- system.file("extdata", package="trackViewer", mustWork=TRUE)
filename = file.path(extdata, "fox2.bed")
optSty <- viewGene("HSPA8", filenames=filename, format="BED",
                   txdb=TxDb.Hsapiens.UCSC.hg19.knownGene,
                   org="org.Hs.eg.db")
```
<span id="page-26-1"></span><span id="page-26-0"></span>

A function to plot the data for given range

### Usage

```
viewTracks(trackList, chromosome, start, end, strand, gr = GRanges(),
  ignore.strand = TRUE, viewerStyle = trackViewerStyle(),
 autoOptimizeStyle = FALSE, newpage = TRUE, operator = NULL,
 smooth = FALSE)
```
# Arguments

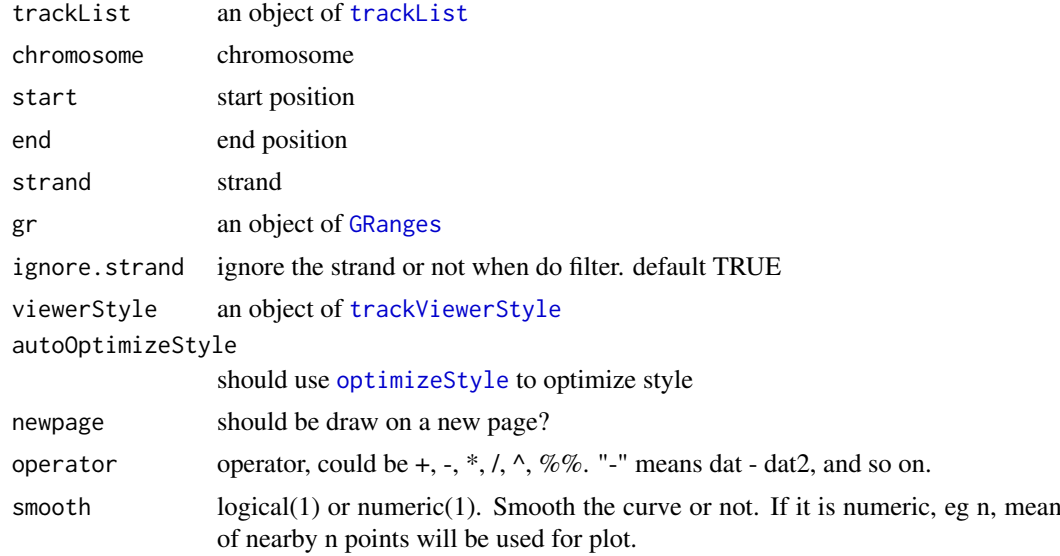

# Value

An object of [viewport](#page-0-0) for [addGuideLine](#page-3-1)

# See Also

See Also as [addGuideLine](#page-3-1), [addArrowMark](#page-2-1)

```
extdata <- system.file("extdata", package="trackViewer",
                      mustWork=TRUE)
files <- dir(extdata, "-.wig")
tracks <- lapply(paste(extdata, files, sep="/"),
                 importScore, format="WIG")
tracks <- lapply(tracks, function(.ele) {strand(.ele@dat) <- "-"; .ele})
fox2 <- importScore(paste(extdata, "fox2.bed", sep="/"), format="BED")
dat <- coverageGR(fox2@dat)
```

```
fox2@dat <- dat[strand(dat)=="+"]
fox2@dat2 <- dat[strand(dat)=="-"]
gr <- GRanges("chr11", IRanges(122929275, 122930122), strand="-")
viewTracks(trackList(track=tracks, fox2=fox2), gr=gr, autoOptimizeStyle=TRUE)
```
xscale-class *Class* "xscale"

#### <span id="page-27-1"></span>Description

An object of class "xscale" represents x-scale style.

#### Slots

from A [pos](#page-21-1) class, indicates the start point postion of x-scale.

to A [pos](#page-21-1) class, indicates the end point postion of x-scale.

label "character" the label of x-scale

gp A "list" object, It will convert to an object of class [gpar](#page-0-0). This is basically a list of graphical parameter settings of x-scale.

draw A "logical" value indicating whether the x-scale should be draw.

yaxisStyle-class *Class* "yaxisStyle"

#### <span id="page-27-2"></span>Description

An object of class "yaxisStyle" represents y-axis style.

# Slots

- at "numeric" vector of y-value locations for the tick marks
- label "logical" value indicating whether to draw the labels on the tick marks.
- gp A "list" object, It will convert to an object of class [gpar](#page-0-0). This is basically a list of graphical parameter settings of y-axis.

draw A "logical" value indicating whether the y-axis should be draw.

main A "logical" value indicating whether the y-axis should be draw in left (TRUE) or right (FALSE).

<span id="page-27-0"></span>

# <span id="page-28-0"></span>Index

\$,track-method *(*trackStyle-class*)*, [23](#page-22-0) \$<-,track-method *(*trackStyle-class*)*, [23](#page-22-0)

addArrowMark, [3,](#page-2-0) *[4](#page-3-0)*, *[20](#page-19-0)*, *[27](#page-26-0)* addGuideLine, *[4](#page-3-0)*, [4,](#page-3-0) *[9](#page-8-0)*, *[20](#page-19-0)*, *[27](#page-26-0)* arrow, *[4](#page-3-0)*

browseTracks, [5](#page-4-0)

coverage, *[6](#page-5-0)* coverageGR, [6](#page-5-0)

dandelion.plot, [6](#page-5-0)

GAlignmentPairs, *[6](#page-5-0)* GAlignments, *[6](#page-5-0)* geneModelFromTxdb, [7](#page-6-0) geneTrack, [8](#page-7-0) getCurTrackViewport, *[4](#page-3-0)*, [9](#page-8-0) getLocation, [9](#page-8-0) gieStain, [10](#page-9-0) GInteractions, *[19](#page-18-0)* gpar, *[10](#page-9-0)*, *[24,](#page-23-0) [25](#page-24-0)*, *[28](#page-27-0)* GRanges, *[5](#page-4-0)[–7](#page-6-0)*, *[10](#page-9-0)*, *[13](#page-12-0)[–16](#page-15-0)*, *[18–](#page-17-0)[20](#page-19-0)*, *[24](#page-23-0)*, *[26,](#page-25-0) [27](#page-26-0)* GRangesList, *[7](#page-6-0)*, *[12](#page-11-0)*, *[16](#page-15-0)*, *[22](#page-21-0)* grid.roundrect, *[12](#page-11-0)*, *[21,](#page-20-0) [22](#page-21-0)* grid.text, *[17](#page-16-0)* gridPlot, [10](#page-9-0) GRoperator, [11](#page-10-0)

ideogramPlot, [11,](#page-10-0) *[16](#page-15-0)* importBam, *[8](#page-7-0)*, [13,](#page-12-0) *[15](#page-14-0)*, *[24](#page-23-0)* importData, [13](#page-12-0) importScore, *[8](#page-7-0)*, *[13](#page-12-0)*, [14,](#page-13-0) *[24](#page-23-0)*

loadIdeogram, *[12](#page-11-0)*, [15,](#page-14-0) *[21,](#page-20-0) [22](#page-21-0)* lolliplot, [16](#page-15-0)

numeric, *[22](#page-21-0)*

optimizeStyle, [17,](#page-16-0) *[20](#page-19-0)*, *[27](#page-26-0)*

par, *[24,](#page-23-0) [25](#page-24-0)* parse2GRanges, [18](#page-17-0) parseWIG, [18](#page-17-0)

plotGInteractions, [19](#page-18-0) plotGRanges, [20](#page-19-0) plotIdeo, [21](#page-20-0) plotOneIdeo, [21](#page-20-0) pos, *[28](#page-27-0)* pos *(*pos-class*)*, [22](#page-21-0) pos-class, [22](#page-21-0) Ranges, *[15](#page-14-0)* readGAlignments, *[13](#page-12-0)* RleList, *[14](#page-13-0)* setTrackStyleParam *(*trackStyle-class*)*, [23](#page-22-0) setTrackStyleParam,track,character,ANY-method *(*trackStyle-class*)*, [23](#page-22-0) setTrackStyleParam,track,character-method *(*trackStyle-class*)*, [23](#page-22-0) setTrackViewerStyleParam *(*trackViewerStyle-class*)*, [25](#page-24-0) setTrackViewerStyleParam,trackViewerStyle,character,ANY *(*trackViewerStyle-class*)*, [25](#page-24-0) setTrackViewerStyleParam,trackViewerStyle,character-met *(*trackViewerStyle-class*)*, [25](#page-24-0) setTrackXscaleParam *(*trackStyle-class*)*, [23](#page-22-0) setTrackXscaleParam,track,character,ANY-method *(*trackStyle-class*)*, [23](#page-22-0) setTrackXscaleParam, track, character-method *(*trackStyle-class*)*, [23](#page-22-0) setTrackYaxisParam *(*trackStyle-class*)*, [23](#page-22-0) setTrackYaxisParam,track,character,ANY-method *(*trackStyle-class*)*, [23](#page-22-0) setTrackYaxisParam,track,character-method *(*trackStyle-class*)*, [23](#page-22-0) show,track-method *(*trackStyle-class*)*, [23](#page-22-0)

track, *[7,](#page-6-0) [8](#page-7-0)*, *[13](#page-12-0)[–15](#page-14-0)*, *[19](#page-18-0)*, *[23](#page-22-0)* track *(*trackStyle-class*)*, [23](#page-22-0) track-class *(*trackStyle-class*)*, [23](#page-22-0) trackList, *[5](#page-4-0)*, *[17](#page-16-0)*, *[26,](#page-25-0) [27](#page-26-0)* trackList *(*trackList-class*)*, [23](#page-22-0) trackList-class, [23](#page-22-0)

```
trackStyle
, 24
trackStyle
(trackStyle-class
)
, 23
trackStyle-class
, 23
trackViewer
(trackViewer-package
)
,
2
trackViewer-package
,
2
trackViewerStyle
,
9
, 17
, 20
, 26, 27
trackViewerStyle (trackViewerStyle-class
)
, 25
trackViewerStyle-class
, 25
TxDb
,
8
```
unit , *[22](#page-21-0)*

viewGene, [26](#page-25-0) viewport , *[9](#page-8-0)* , *[20](#page-19-0)* , *[27](#page-26-0)* viewTracks , *[3](#page-2-0) , [4](#page-3-0)* , *[7,](#page-6-0) [8](#page-7-0)* , *[13](#page-12-0)* , *[15](#page-14-0)* , *[17](#page-16-0)* , [27](#page-26-0)

xscale , *[24](#page-23-0)* xscale *(*xscale-class *)* , [28](#page-27-0) xscale-class , [28](#page-27-0)

yaxisStyle , *[24](#page-23-0) , [25](#page-24-0)* yaxisStyle *(*yaxisStyle-class *)* , [28](#page-27-0) yaxisStyle-class , [28](#page-27-0)